### **VCE Physics Some Practical and Online Activities for Units 2 and 4**

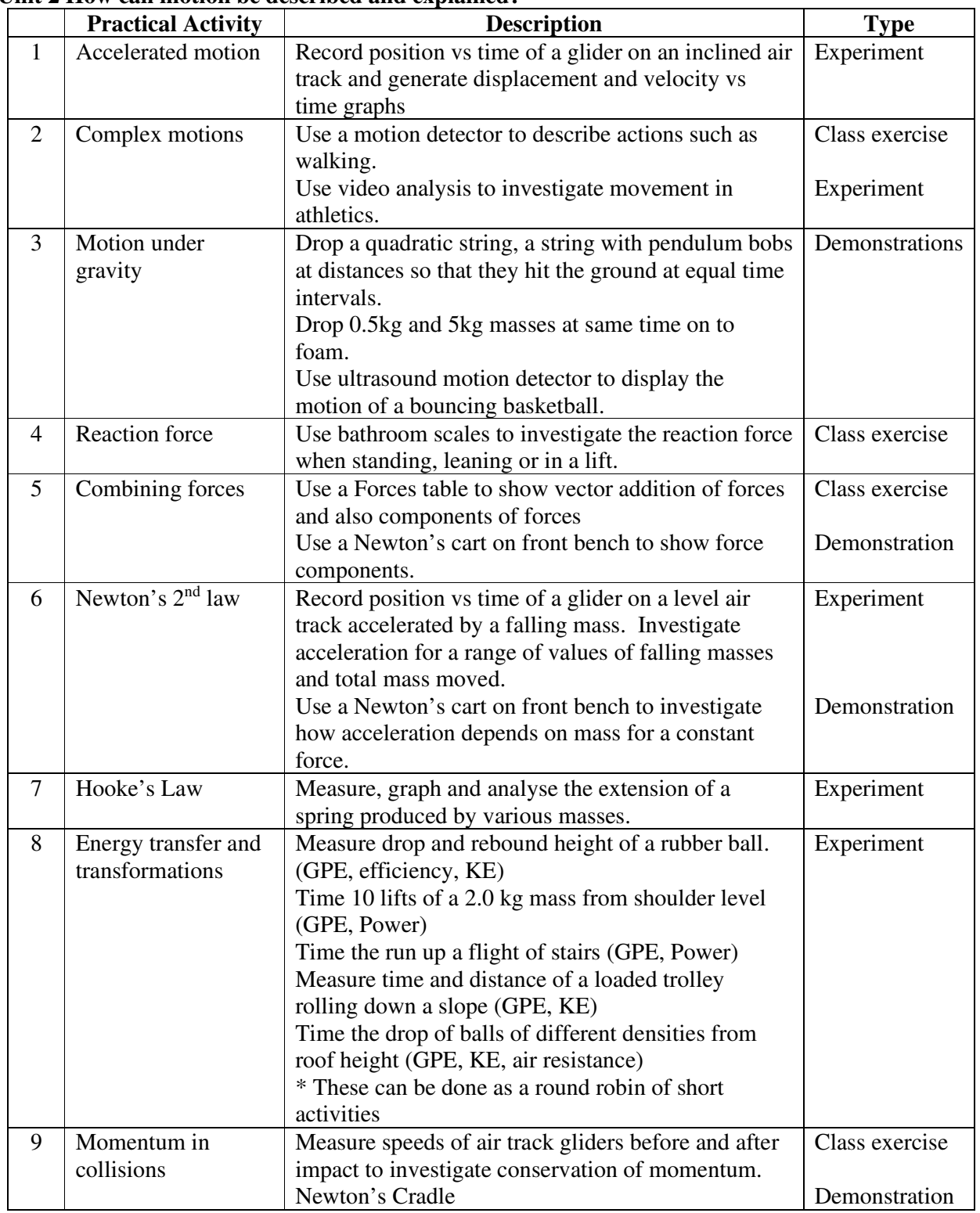

### **Unit 2 How can motion be described and explained?**

### **Vicphysics Online Resources**

### **Specific Topics**

Kinematics: Traffic lights simulation Graphs applet File of speed records Motion with constant acceleration applet

### **Dynamics**

Equilibrium of three forces – Walter Fendt Addition of vectors – Walter Fendt Video of hammer and feather falling on the moon Physics of kung fu PBS website on Galileo plus applets Road safety links Safety of four wheel drives Physics of rollover crashes Study of crash data PBS website on car safety Inclined plane applet – Walter Fendt Pendulum applet – Walter Fendt Newton's  $2<sup>nd</sup>$  law of Motion – Walter Fendt

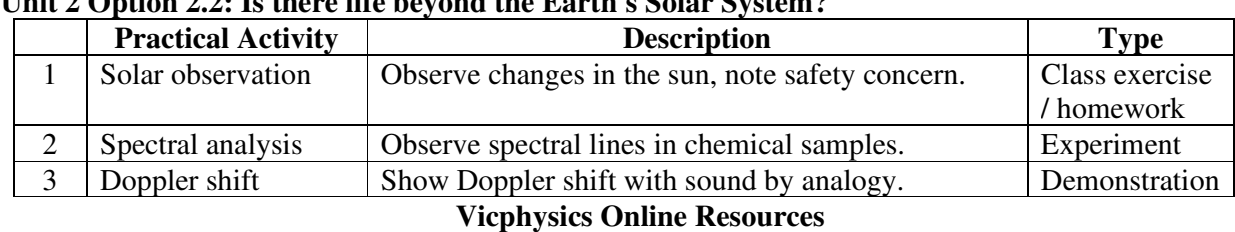

## **Unit 2 Option 2.1 : What are stars? Unit 2 Option 2.2: Is there life beyond the Earth's Solar System?**

Numerous websites and applets

### **Unit 2: Option 2.3 : How do forces act on the human body?**

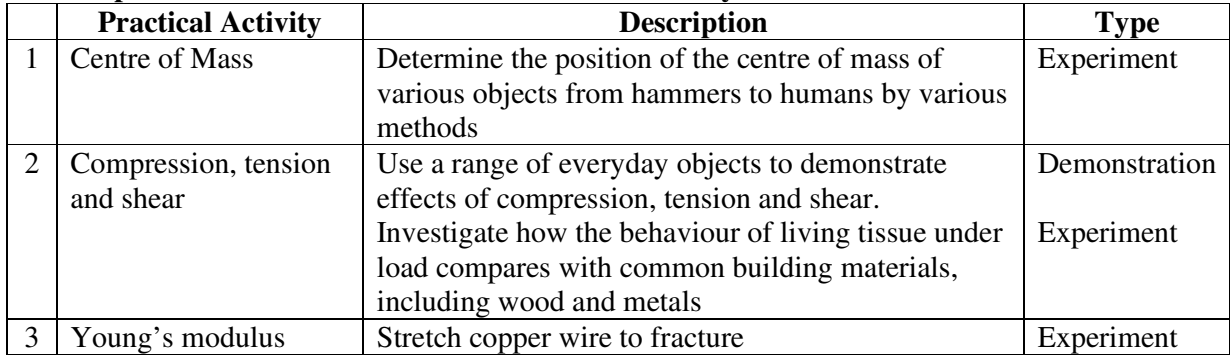

# **Unit 2 Option 2.4: How can AC electricity charge a DC device?**

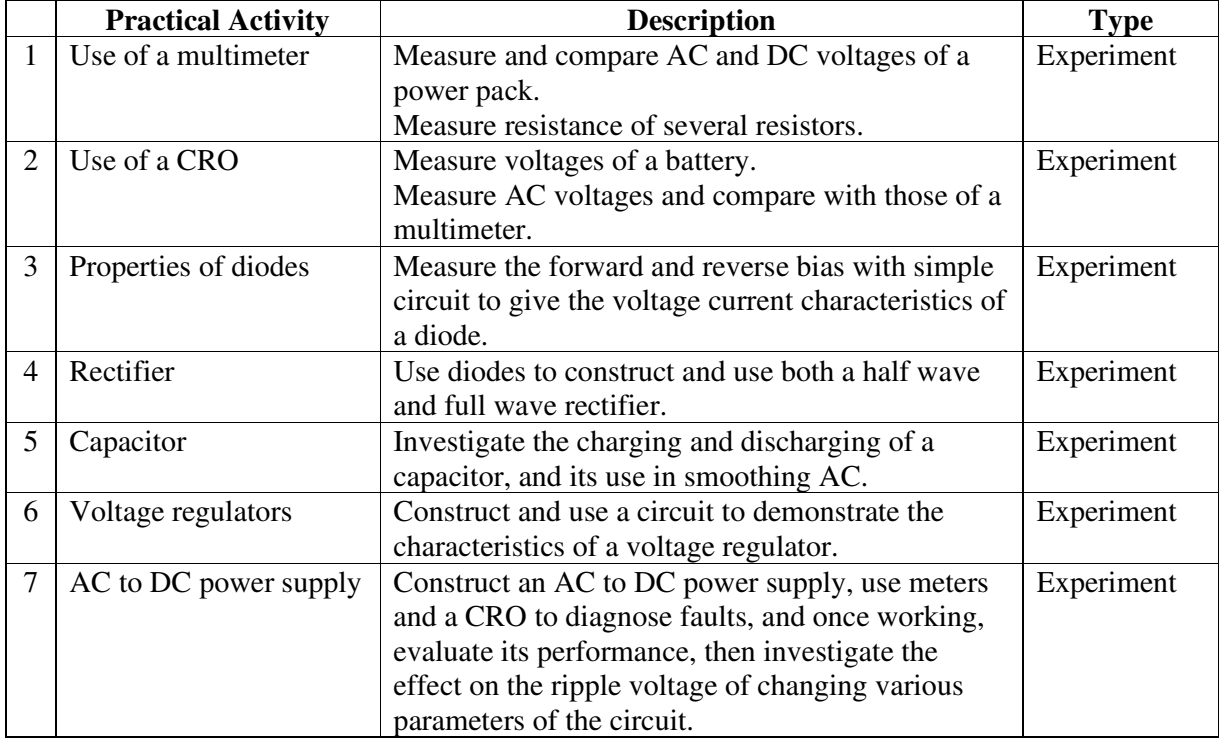

# **Unit 2 Option 2.5 : How do heavy things fly?**

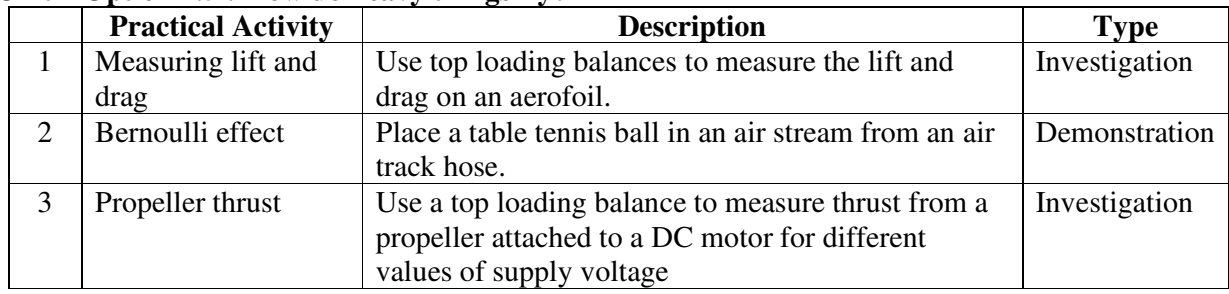

A few NASA websites

**Vicphysics Online Resources** 

# **Unit 2 Option 2.8 : How to particle accelerators work?**

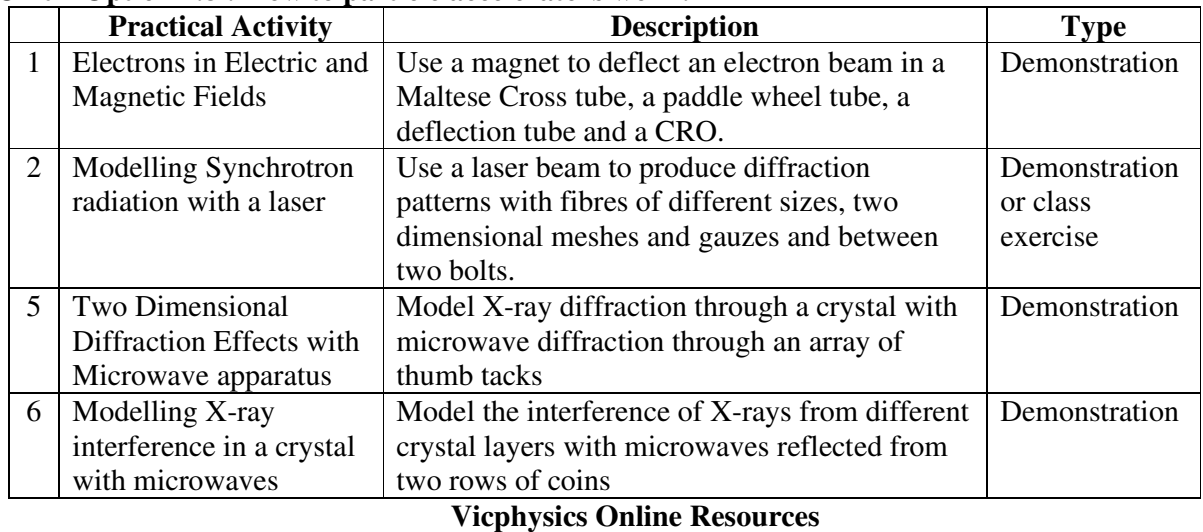

Numerous websites and applets

# **Unit 2 Option 2.9: How can human vision be enhanced?**

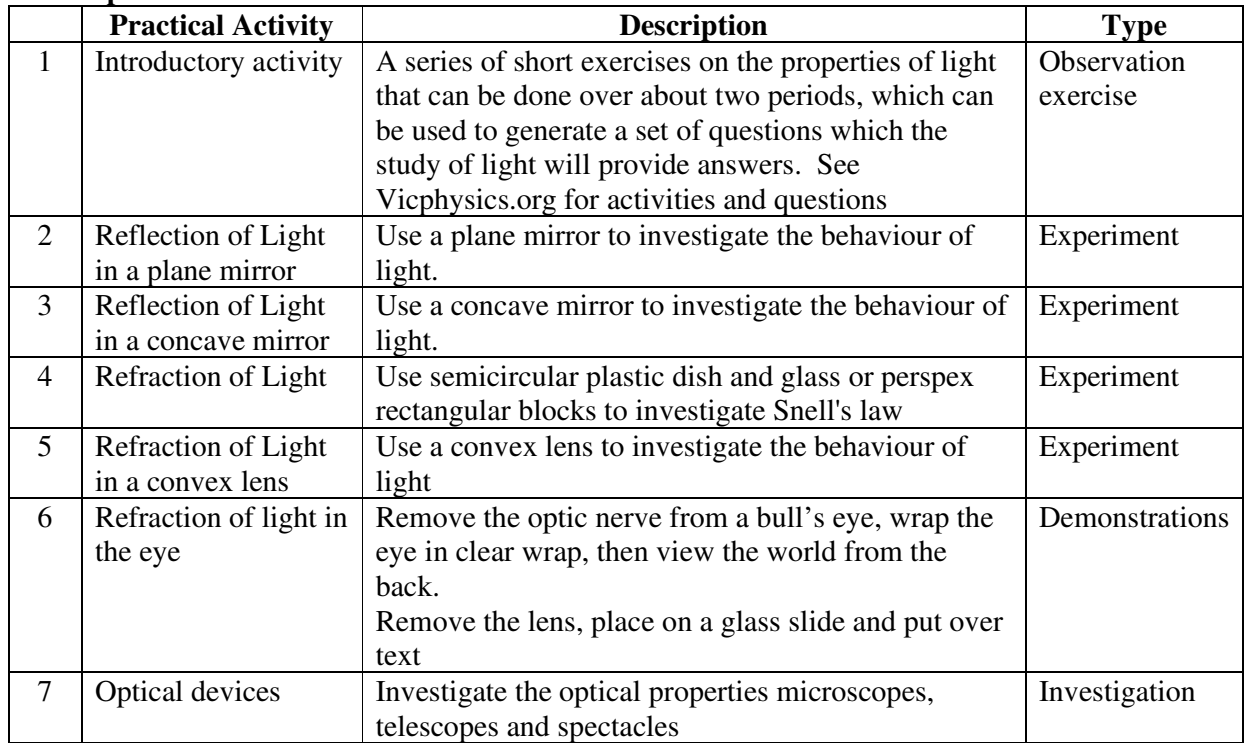

|                | <b>Practical Activity</b>      | <b>Description</b>                                                                                                    | <b>Type</b>                   |
|----------------|--------------------------------|----------------------------------------------------------------------------------------------------|-------------------------------|
| 1              | Types of waves                 | Use a slinky to demonstrate transverse and<br>longitudinal waves.                                                            | Demonstration                 |
| $\overline{2}$ | Samples of sound<br>waves      | Use a signal generator and a loudspeaker to<br>produce a range of frequencies and to illustrate<br>human frequency response. | Demonstration                 |
| $\overline{3}$ | Speed of Sound                 | Use stop watches to measure speed of sound by<br>echo method.                                                                | <b>Class Exercise</b>         |
| $\overline{4}$ | Intensity & Intensity<br>Level | Use a dB meter to measure a variety of sounds.                                                                               | <b>Class Exercise</b>         |
| 5              | Reflection of waves            | Use a slinky to show reflection of transverse<br>and longitudinal pulses at fixed and free ends.                             | Demonstration                 |
| 6              | Superposition of<br>waves      | Use a slinky to show the superposition of<br>transverse pulses.                                                              | Demonstration                 |
| $\overline{7}$ | Standing waves in air          | Observe nodes formed between a speaker and a<br>reflections from a hard barrier. Alternative<br>equipment: Sound machine     | Demonstration                 |
| 8              | Standing waves in air          | Observe sound in a large diameter long plastic<br>tube over a Meeker burner                                                  | Demonstration                 |
| 9              | Standing waves in<br>strings   | Attach a weighted string to a ticker timer                                                                                   | Demonstration<br>/ experiment |
| 10             | Standing waves in<br>springs   | Use a slinky to show harmonics in stretched<br>spring                                                                        | Demonstration                 |
| 11             | Standing waves in<br>blades    | Vibrate together 3 hacksaw blades of different<br>lengths                                                                    | Demonstration                 |
| 12             | Standing waves in<br>rods      | Hit rod's end on while holding at a node                                                                                     | Demonstration                 |
| 13             | Standing waves in air          | Observe resonance with tuning forks above a<br>variable length air column.                                                   | Experiment                    |
| 14             | Standing waves in air          | Blow into the adjustable wooden organ pipe                                                                                   | Demonstration                 |
| 15             | Harmonics                      | Conduct a frequency analysis of various<br>instruments                                                                       | Investigation                 |
| 16             | <b>Beats</b>                   | Use two frequency sources to produce beats<br>and show on a CRO                                                              | Demonstration                 |

**Unit 2 Option 2.10: How do instruments make music?** 

**Vicphysics Online Resources**  Numerous websites and applets

**Unit 2 Option 2.11: How can performance in ball sports be improved?** 

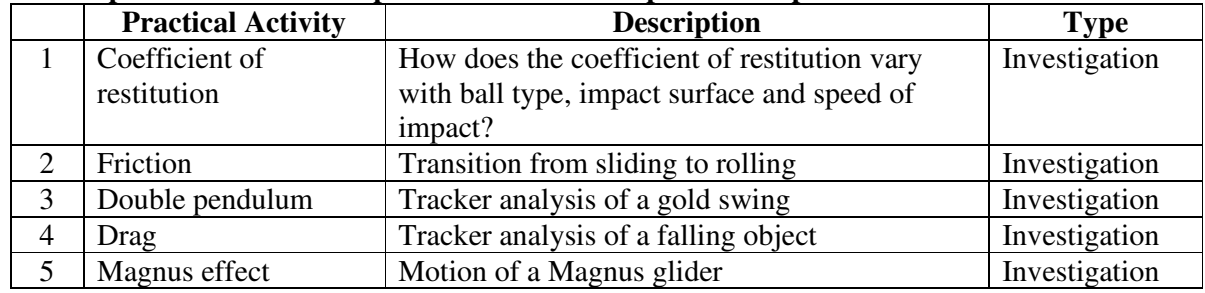

# **Vicphysics Online Resources**

Numerous websites and applets

### **Experimental Investigations**

The sporting impacts of a ball with a bat The motion of a bungee jumper The friction of running shoes The performance of a parachute The motion of weightlifting The energy of magnetic collisions The bounce of a basketball The motion and energy transfer of a mechanical wind up toy The physics of walking The physics of a sprint start The bounce in track shoes Kicking a football Design of car bumper Shock absorbers Energy of a catapult Sunspot activity Online telescope observations Spectral analysis of an incandescent lamp Search for Pulsars through Parkes Stellar image analysis programs Bending of a beam Bending of a cantilever The creep of rubber Properties of glued joints Effect of reinforcing Strength of human hair Effect of heat treatment on metals and materials Frequency response of an AC to DC power supply Efficiency of an AC to DC power supply Aerofoil design Wind problems around buildings Drag of objects in water The drop in pressure with fast flow The drag on spheres and other shapes When does water flow become turbulent? The sensitivity of the eye Depth of focus of a microscope Caustic curves Moire fringes Fresnel lenses

|                | <b>Practical Activity</b> | $m_{\rm t}$ + How can wave explain the benaviour of fight.<br><b>Description</b> | <b>Type</b>           |
|----------------|---------------------------|----------------------------------------------------------------------------------|-----------------------|
|                |                           |                                                                                  |                       |
| 1              | Types of waves            | Use a slinky to demonstrate transverse waves.                                    | Demonstrations        |
|                |                           | Use a ripple tank to demonstrate wave properties                                 |                       |
| $\overline{2}$ | Samples of sound          | Use a signal generator and a loudspeaker to produce                              | Demonstration         |
|                | waves                     | a range of frequencies and to illustrate human                                   |                       |
|                |                           | frequency response.                                                              |                       |
| 3              | Speed of Sound            | Use stop watches to measure speed of sound by                                    | <b>Class Exercise</b> |
|                |                           | echo method.                                                                     |                       |
| $\overline{4}$ | Reflection of waves       | Use a slinky to show reflection of transverse and                                | Demonstration         |
|                |                           | longitudinal pulses at fixed and free ends.                                      |                       |
| 5              | Superposition of          | Use a slinky to show the superposition of transverse                             | Demonstration         |
|                | waves                     | pulses.                                                                          |                       |
| 6              | Resonance in air          | Observe sound in a large diameter long plastic tube                              | Demonstration         |
|                |                           | over a Meeker burner                                                             |                       |
| 7              | Standing waves in         | Attach a weighted string to a ticker timer                                       | Demonstration         |
|                | strings                   |                                                                                  | / experiment          |
| 8              | Standing waves in         | Use a slinky to show harmonics in stretched spring                               | Demonstration         |
|                | springs                   |                                                                                  |                       |
| 9              | Resonance in blades       | Vibrate together 3 hacksaw blades, various lengths                               | Demonstration         |
| 10             | Standing waves in         | Hit the rod's end on while holding at a node                                     | Demonstration         |
|                | rods                      |                                                                                  |                       |
| 11             | Interference              | Use a sound source connected to two speakers to                                  | Experiment            |
|                |                           | produce an interference pattern in front of the                                  |                       |
|                |                           | speakers. Note nodal positions and measure                                       |                       |
|                |                           | distances to determine wavelength. Change spacing                                |                       |
|                |                           | of speakers and change of nodal positions                                        |                       |
| 12             | Diffraction               | Use a sound source at different frequencies and with                             | Demonstration         |
|                |                           | speakers of different diameters to observe the                                   |                       |
|                |                           | amount of spreading                                                              |                       |
|                |                           | Use of a ripple tank to show diffraction                                         |                       |
| 13             | Diffraction of light      | Investigate diffraction of light through red and blue                            | <b>Class Exercise</b> |
|                |                           | filters with slides of single slit of varying width                              | or Experiment         |
| 14             | Interference of light     | Investigate interference of light through red and blue                           | <b>Class Exercise</b> |
|                |                           | filters with slides of double slits of varying size                              | or Experiment         |
|                |                           | FARLabs (Online)                                                                 | Experiment            |

**Unit 4 How can waves explain the behaviour of light?** 

#### **General**

**Vicphysics Online Resources** 

Physclips: Animations from UNSW The Soundry: Interactive and comprehensive website on Sound Perimeter Institute: Resources on the Wave model

## **Specific Topics**

Intro to waves: PhET Simulation Huygen's Principle: Wolfram Demonstration Waves on a String: PhET Simulation Light as an em wave: PhET Simulation Resonance: PhET Simulation Tacoma Narrows Bridge Collapse (Resonance) Rubens Tube (Standing waves in an air column) Interference applet (Walter Fendt) Interference of Sound: PhET Simulation Interference and Diffraction of Waves: PhET Simulation

### **Unit 4 How are light and matter similar?**

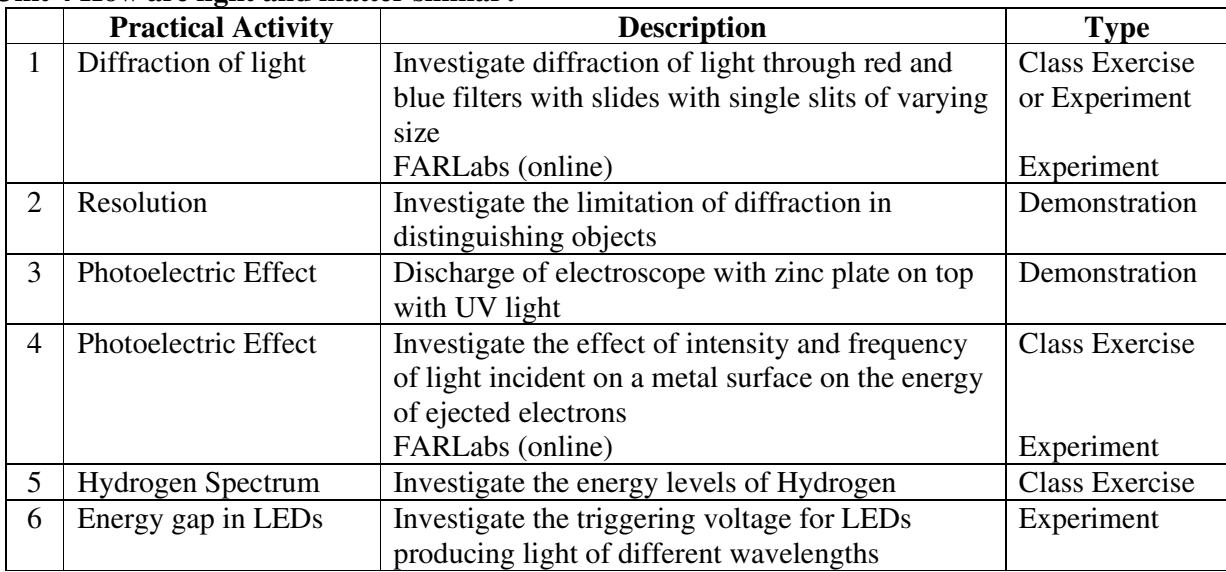

## **Vicphysics Online Resources**

## **General**

Physclips: Animations from UNSW

## **Specific Topics**

Photoelectric Effect: PhET Simulation

Photoelectric Effect: Walter Fendt applet

Franck-Hertz Experiment: Applet from Kansas State University

Diffraction of electrons: Youtube video by Hitachi

Dr Quantum animation on interference and particle-wave duality; Youtube video

Bohr model of the Atom (Standing wave model): Walter Fendt applet

Simulation of double slit experiments with single photons: Wolfram Demonstration

## **Possible Practical Investigation topics for 2020 with secondary data**

- 1. Bounce of a basketball
- 2. Efficiency of a DC motor
- 3. Motion of a parachute
- 4. Magnetic interactions on a top-loading balance
- 5. Electrostatic interactions on a top-loading balance
- 6. Metal washers bounce off a spring.
- 7. Cricket bat hitting a cricket ball
- 8. Acceleration of a bar bell
- 9. Motion of a balloon powered hovercraft made from a CD down an incline
- 10. Astroblaster
- 11. Change over of sliding ball to rolling
- 12. A cantilever
- 13. The bounce of a table tennis ball containing some water
- 14. Efficiency of a bicycle dynamo with wheel speed and glove resistance
- 15. Crater impacts of dropped steel balls
- 16. Bounce on a trampoline
- 17. Drag on spheres
- 18. Sweet spot of a tennis racket
- 19. Water powered rocket
- 20. A ball falling through honey
- 21. Tipcat
- 22. Height of a jumping ring
- 23. Magnet falling through a conducting tube
- 24. Popping body
- 25. Bouncing wet ball
- 26. Saxon bowl: time is inversely proportional to the diameter squared
- 27. Coupled pendula
- 28. Hydraulic jump
- 29. Poiseuille's law, speed of water flow through a tube
- 30. Siphon flow rate and length of tube
- 31. Lift of a toy helicopter on a top loading balance
- 32. Homopolar motor
- 33. Rolling friction of ball bearings